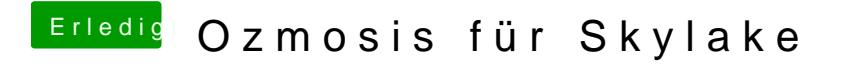

Beitrag von Fredde2209 vom 16. September 2016, 15:00

Ich bekomme leider nur angezeigt: 'setvar' ist not recognised as an internal or external command.